# GRADE10 COURS -OPT ONS

2024-2023

**UUS** 

#### **DUNDAS VALLEY SECONDARY SCHOOL**

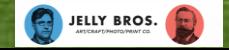

### **What Compulsories do you have left? (there are 18)**

4 credits in English

3 credits in mathematics

(1 credit in

Grade 11 or 12)

2 credits in science

1 credit in Canadian history

1 credit in Canadian geography

1 credit in the arts

1 credit in health and physical education

1 credit in French

0.5 credit in Career Studies and 0.5 credit in Civics

#### **3 COMPULSORY "GROUP" CREDITS YOU MUST EARN ONE CREDIT FROM EACH OF THE 3 GROUPS**

#### GROUP 1

**English,**

**Native language, classical / international language,** 

**social sciences,** 

**Canadian and world studies,**

**guidance and career education**

#### GROUP 2

**health and physical education,** 

**the arts,** 

**business studies** 

#### GROUP 3

**science (Grade 11 or 12),**

**technological education,**

**computer studies,**

**French as a Second Language, Cooperative Education**

### **What else do you need to graduate?**

**12 optional credits**

• **40 hours of community involvement activities**

**• the provincial litera requirement (OSSLT)**

• **2 eLearning courses (parents/caregivers can exempt you)**

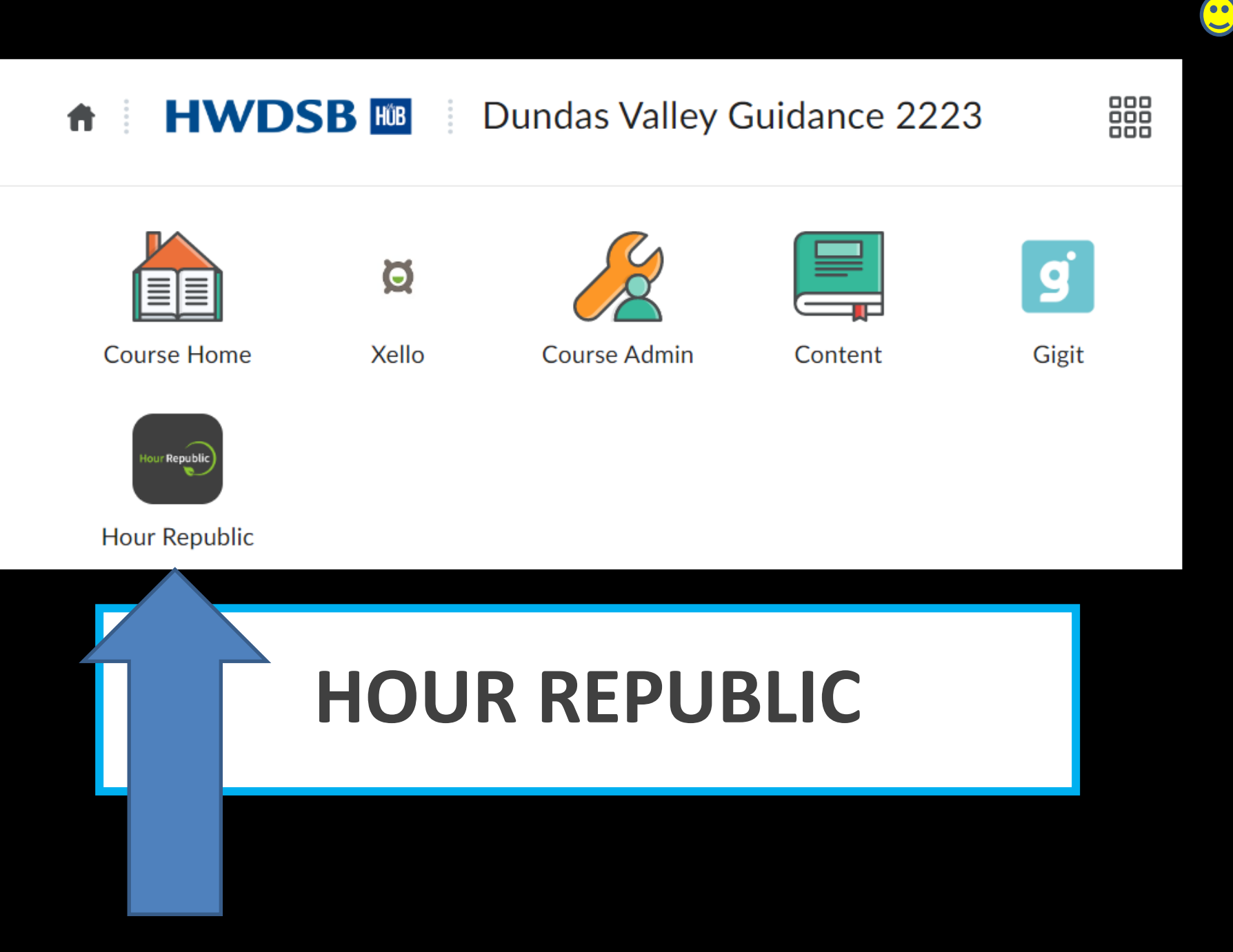

### **Please submit your hours now into Hour Republic!**

• **10 hours for helping at home for 2022-2023 (GRADE 9)**

• **10 hours for paid work for 2022-2023 (GRADE 9)**

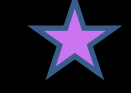

## **HOW TO SELECT YOUR GRADE 11 COURSES**

## **READING COURSE CODES**

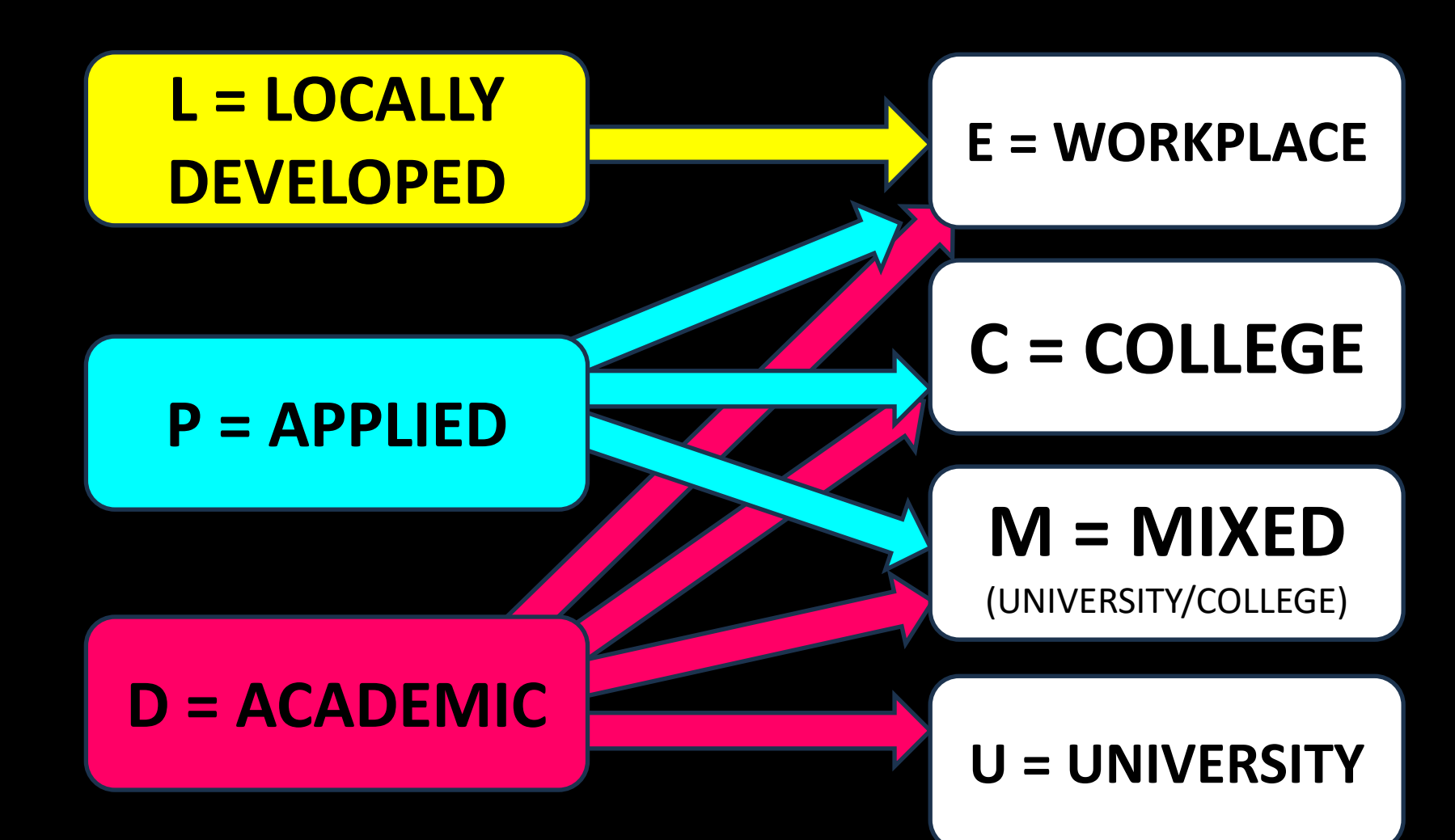

## **LET'S TALK ABOUT MATH**

00

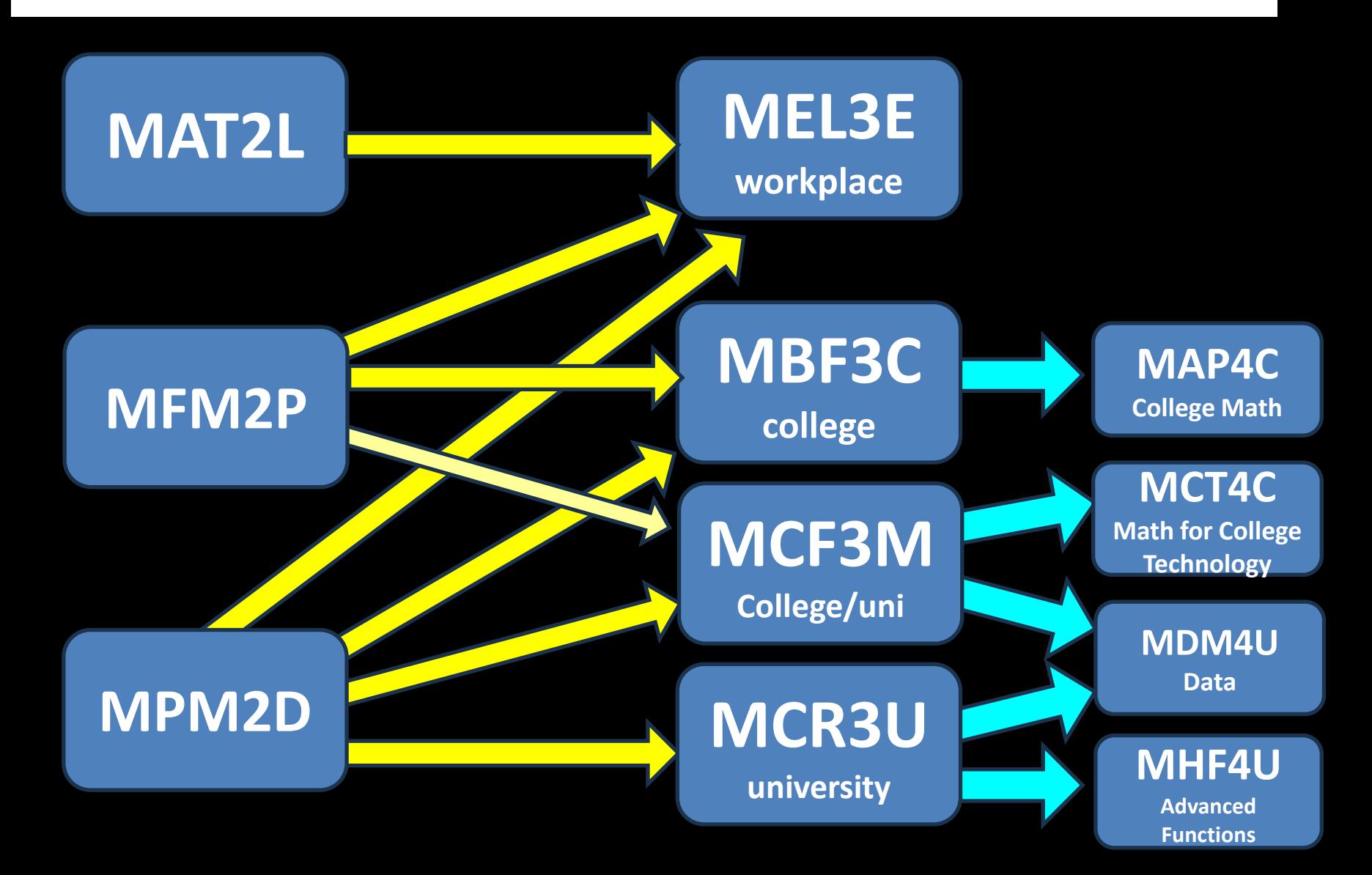

## **WHAT UNIVERSITY PROGRAMS NEED MCR3U?**

#### **Are you thinking about going to university for…**

- **ENGINEERING**
- **COMPUTER SCIENCE/PROGRAMMING**
- **BUSINESS, ECONOMICS**
- **KINESIOLOGY (E.G. QUEENS)**
- **SCIENCES OR HEALTH SCIENCES**
- **PSYCHOLOGY (E.G. UNIVERSITY OF TORONTO)**
- **ETC.** ☺

**IF YOUR PROGRAM NEEDS "A 4U MATH" (OR NO MATH) CONSIDER TAKING MCF3M WHICH LEADS TO MDM4U.**

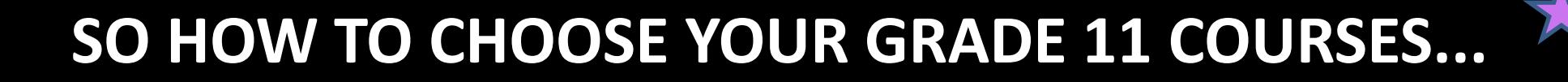

**Check out ADMISSION REQUIREMENTS for your post-secondary program and plan backwards from there.**

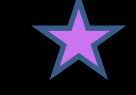

# **Let's check out some examples! First up… 3 college programs.**

E.G. #1 **Motive Power**  Diploma

**Conestoga** College

**GRADE 12 ENGLISH**

> **ENG4C OR ENG4U**

**GRADE 11 MATH**

> **COLLEGE, MIXED OR UNIVERSITY**

E.G. #2 **Practical Nursing Diploma**

Mohawk College

**GRADE 12 ENGLISH**

**ENG4C OR ENG4U**

**GRADE 11 or 12 MATH**

> **MIXED OR UNIVERSITY**

**2 GRADE 11 OR 12 SCIENCES, C OR U LEVEL IN**

**BIOLOGY, CHEMISTRY, OR PHYSICS** **85% - 88% recommended average** 

E.G. #3 **Electrical Engineering Technician**

Conestoga College

**GRADE 12 ENGLISH**

**ENG4C OR ENG4U**

**GRADE 12 MATH**

EITHER… **MCT4C (60%) MHF4U (55%) MCV4U (55%) MDM4U (70%)**

> **NOTE: PREREQUISITE IS MCF3M**

### **Let's look at 3 University examples**

### **E.G. #1**

**Bachelor of Arts Degree (B.A.) Economics, Political Science, Geography, History, Sociology, English, etc.**

## **ENG4U + 5 other 4U/M courses**

**So, in grade 11, I need to take ENG3U for sure.**

## **E.G. #2 Bachelor of Commerce**

#### **Many Business programs at university require**

### **ENG4U**

#### **AND**

### **MHF4U**

**(ADVANCED FUNCTIONS)**

**(plus 4 more U/M courses)** *(McMaster University requires Calculus as well.)*

**So, in grade 11, I need to take ENG3U and MCR3U.**

# **E.G. #3 Kinesiology**

 $\mathbf{C}$ 

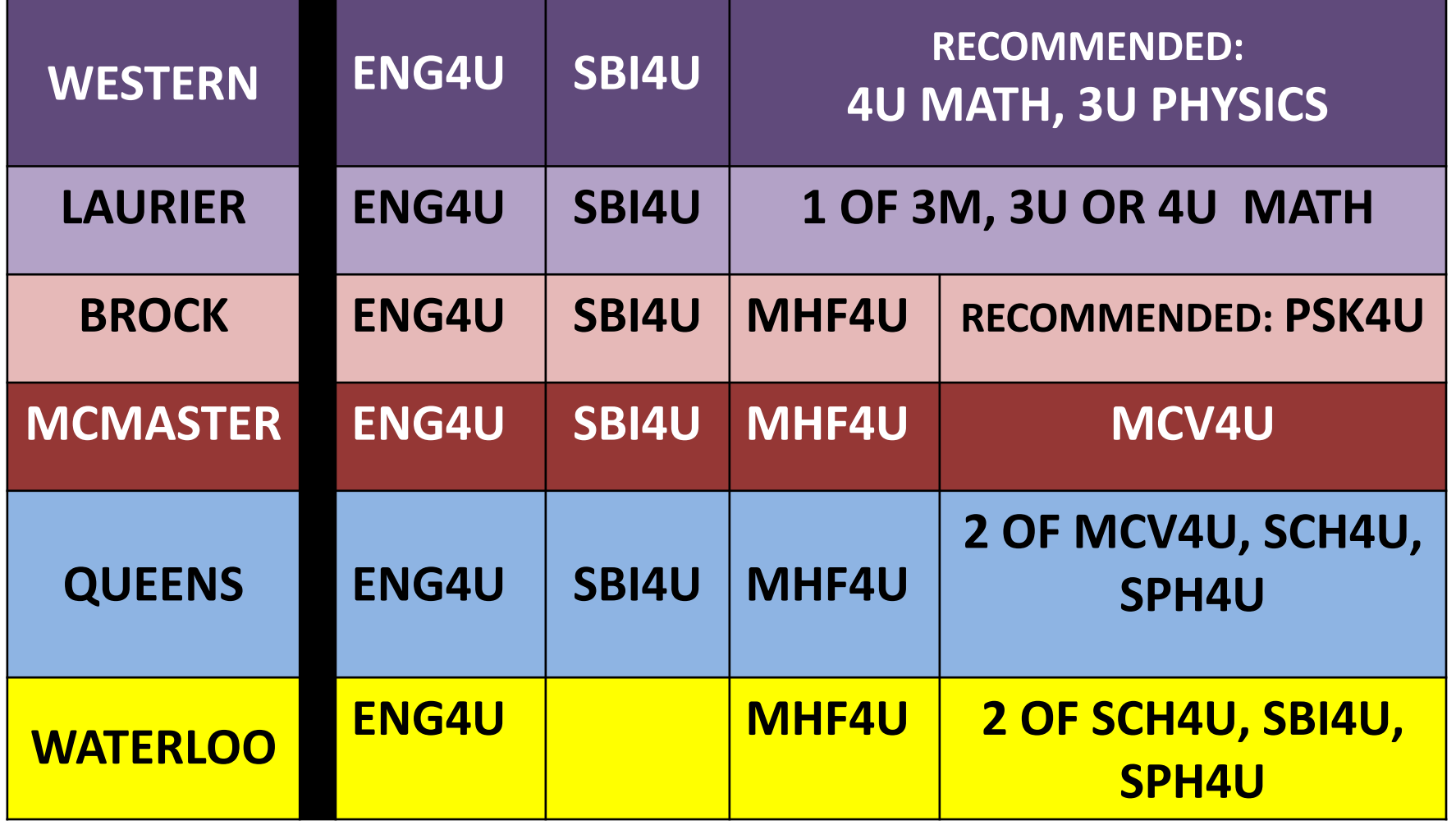

**SOME PROGRAMS HAVE VERY DIFFERENT REQUIREMENTS DEPENDING ON THE UNIVERSITY**

## **How do I research?**

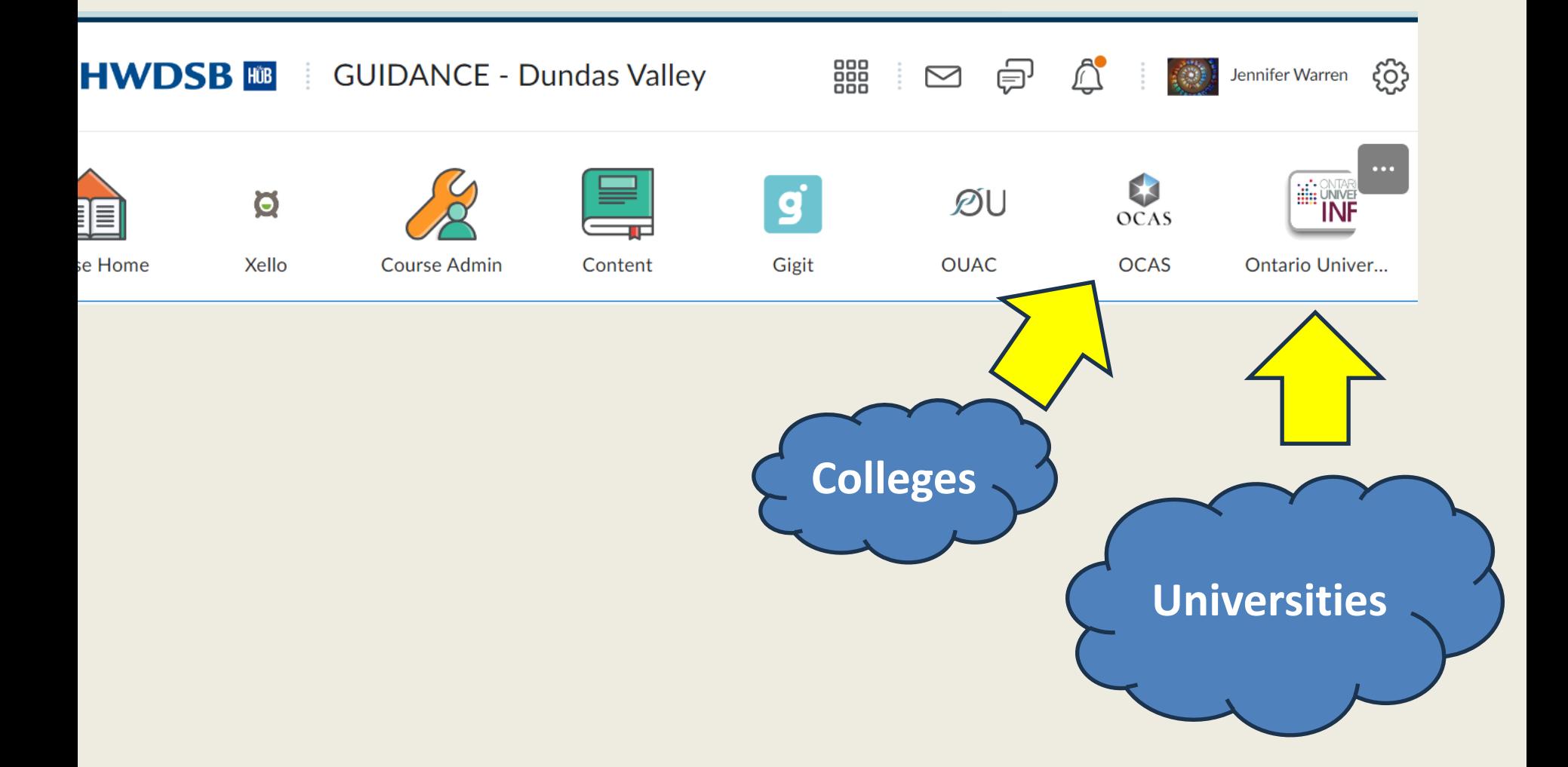

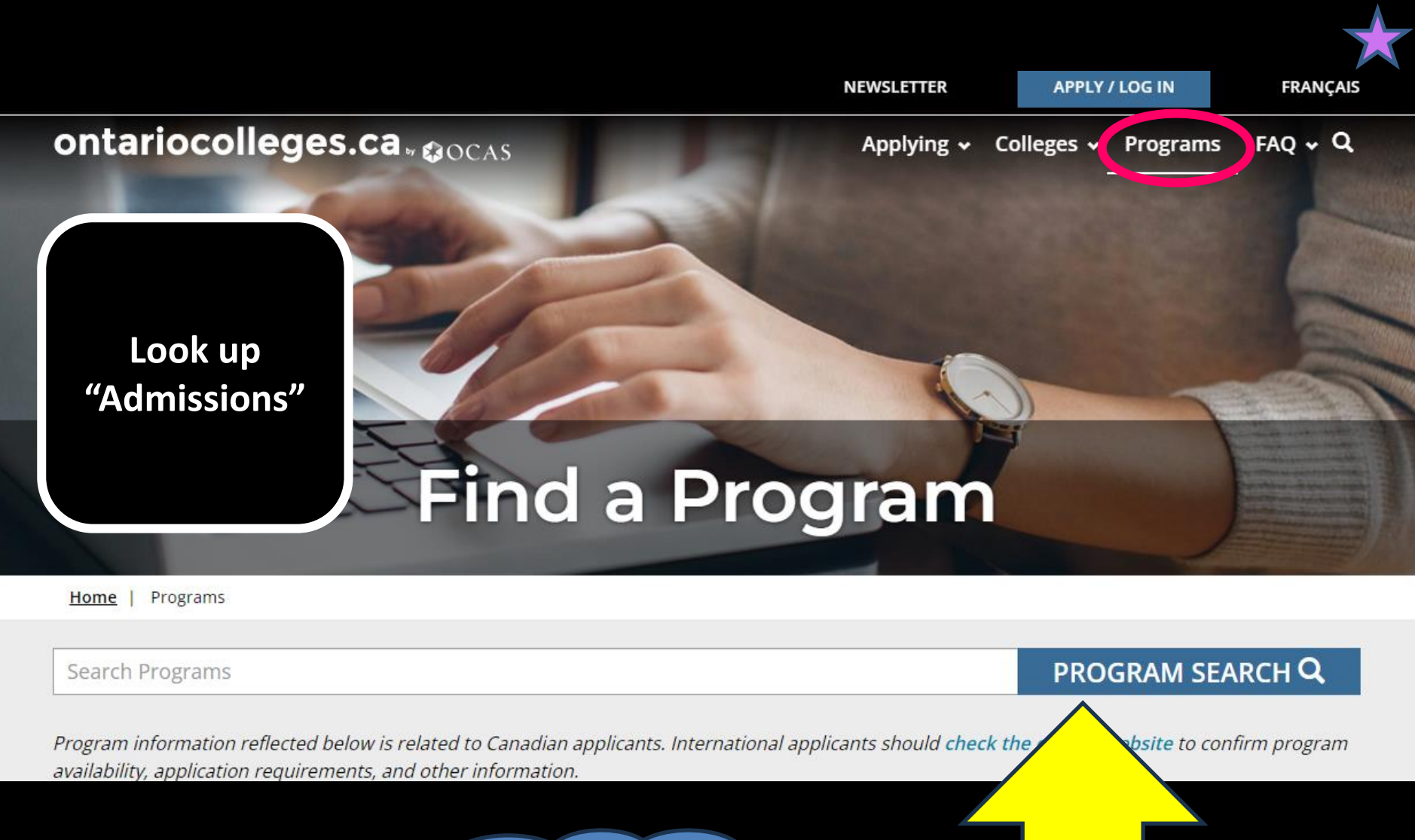

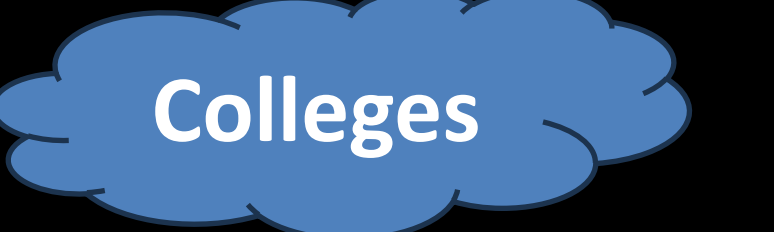

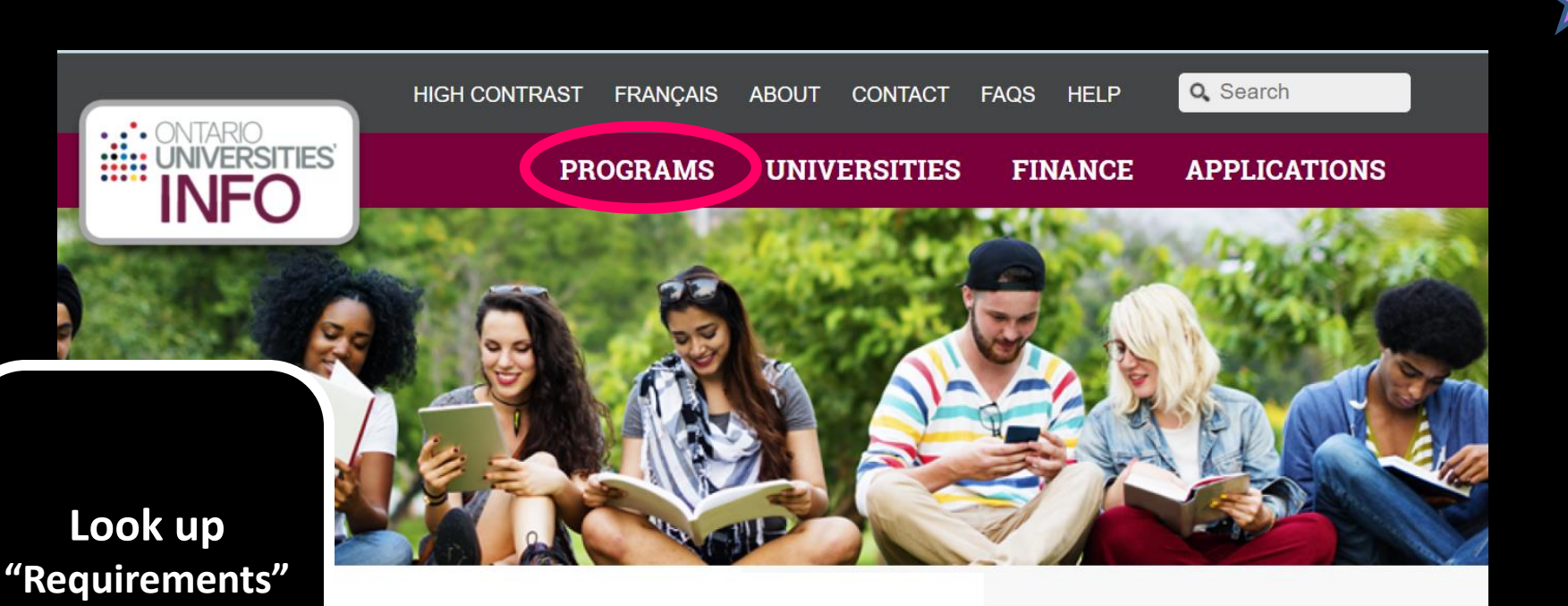

**Category** 

Agriculture, Food, Forestry, Resource Management, Vet **Sciences** 46 programs in the following areas:

**Find a Program** 

Program Code or Keyword

 $\Box$  Show Advanced Search Options

#### **Universities**

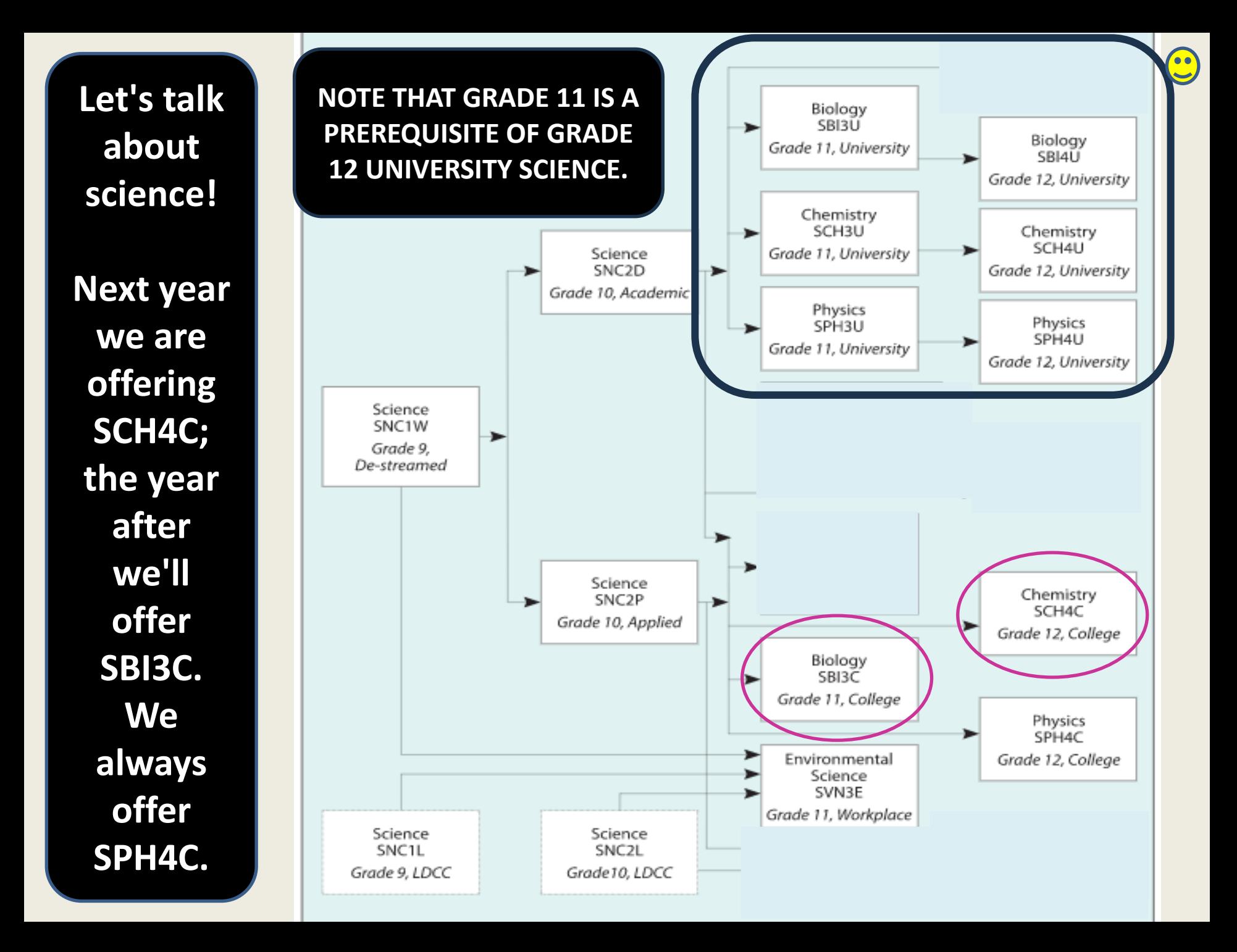

**eLearning**

• **Courses ending in "eL" e.g. ENG3U1eL** –**Need to be organized, self-motivated, disciplined** –**Strong reading skills** –**Great variety of options available** –**Tends to fill up quickly** 

**Check out these codes:**

**First Nations, Métis, Inuit Studies**

**First Nations, Métis, Inuit Studies**

• **NBE3C/NBE3E/NBE3U** 

– **can be in addition to OR in place of ENG3C/E/U**

 $\left( \begin{matrix} 0 \\ 1 \end{matrix} \right)$ 

• **LNMAOeL – online Mohawk language course can be started in any grade**

### **Global CONNECT Grade 11 Course GPP3O1**

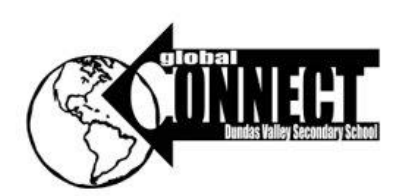

- Mentor grade 9's
- Learn about global leadership
- Examine your own leadership style and strengths
- Learn about local and global issues
- Choose an issue that interests you
- Organize and run events
- Create a plan to change the world!

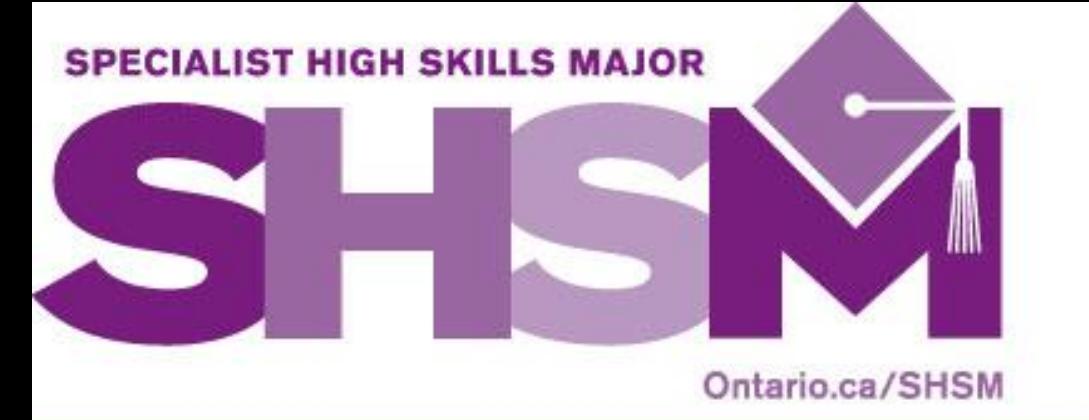

#### IMAGINE... An opportunity to test drive a career!

 $\bullet$ 

## SHSMs at Dundas Valley S.S.

Dundas Valley's Specialist High Skills Majors

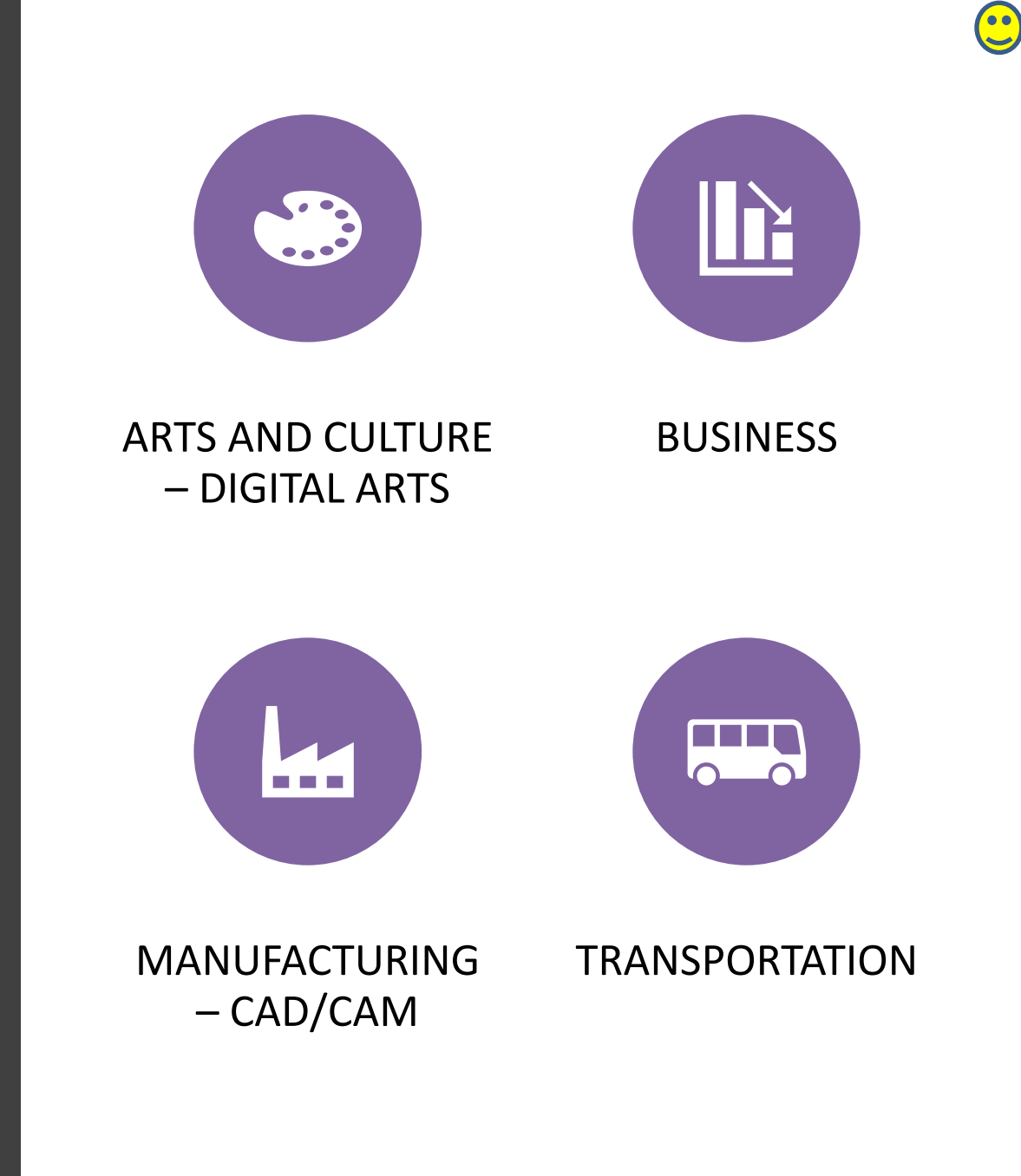

If you are preregistered for a SHSM…

• **Major credits** 

**Be sure to select at least 2 major credits in your SHSM area.**

• **Co-operative Education Credits ( 2 Co-op)**

**Big question: When will you do your Coop? - can be in summer!**

### **Let's talk about Co-Op Education**

**Work Experience**

**2 credits (AM or PM) COO308**

**4 credits (all day) COOFT1 / COOFT2**

**Need your own transportation (or take the bus or walk)**

**OYAP = Ontario Youth Apprenticeship Program – earn hours towards your apprenticeship**

**Mr. Brankovic**

**(pbrankov@hwdsb.on.ca)**

### **HWDSB System Learning Opportunities**

**ArtSmart MacNab (sem <sup>2</sup>)**

**Auditionbased Program of the Arts Glendale**

**Building Careers from the Ground Up All-Day Coop Habitat for Humanity**

**Healthcare Support Services COOP**  (Hospital-based, full-day) **Militia COOP**  (at the Hamilton Armouries) **College Dual school and college credits)**

**WIPP Paid Coop**  for students in need (at HillPark)

**Summer COOP** *(great for SHSM students – must attend an evening meeting with parents)*

**Mohawk** 

**Credits** 

**(earn high** 

See your guidance counsellor for applications or click here to learn more: **Experiential [Learning](https://coop.commons.hwdsb.on.ca/)** [\(hwdsb.on.ca\)](https://coop.commons.hwdsb.on.ca/)

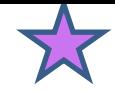

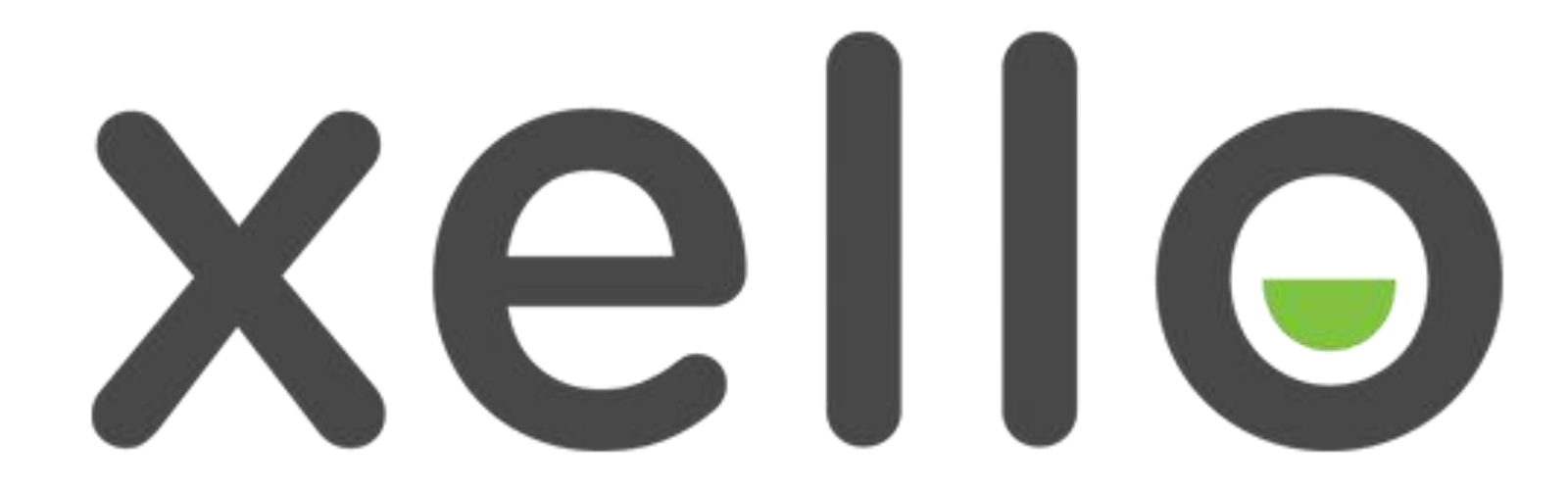

### **How to complete your options in for 2024-2025**

### **Step 1: Find Xello in Dundas Valley Guidance Hub Course**

**HWDSB** 圖 Dundas Valley Guidance 2223

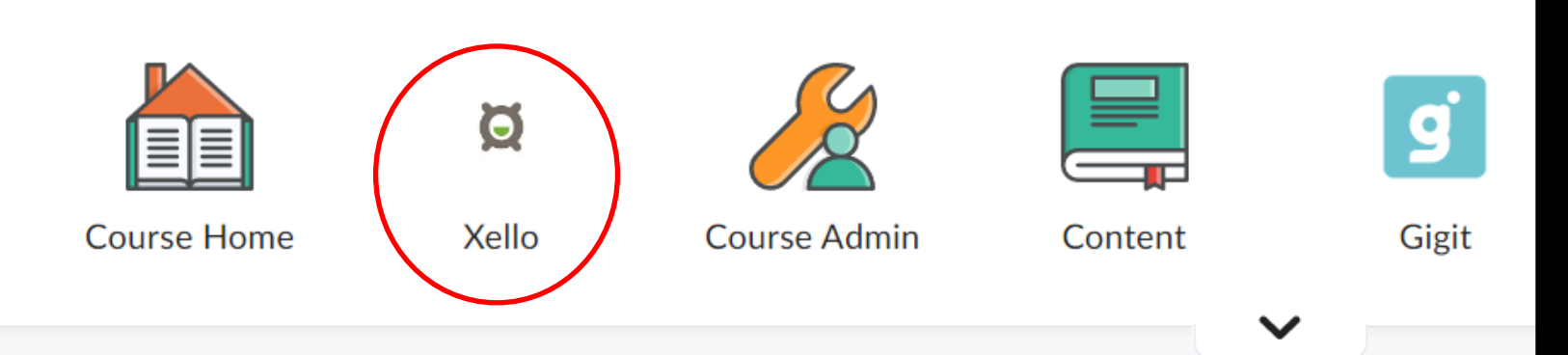

### **COURSE LISTS ARE ON XELLO…**

Ů

Plans

⚠

Explore

#### Hey Jennifer!  $\overline{9}$ O Explore Options Core Lessons v 駐 **About Me Goals & Plans** 0% Matchmaker Careers My Goals and Plans Personality Style **Schools Course Planner** Mission Complete Programs **Saved Options** Learning Style **Getting Experience Skills Lab Get Started Assignments Jobs and Employers** 0% You're off the hook! Nothing to see here yet.  $^{\circ}$ **Explore Career Matches** 0% **Links & Resources Study Skills and Habits** 0% DVSS-Course-Offerings-WITH PREREQUISTES-2023-2024.... Document - 158.27 KB **View All Lessons** DVSS-Course-Offerings-2023-2024.pdf

8

About Me

싮

Home

69. Students | Dundas Valley Secondary School [2]

Document - 223.57 KB

 $\Theta$ 

Xello Course Planner<sup>[2]</sup>

### **Check out the "Course Offerings with Prerequisites" to see which courses count as Compulsory Courses and to see prerequisites**

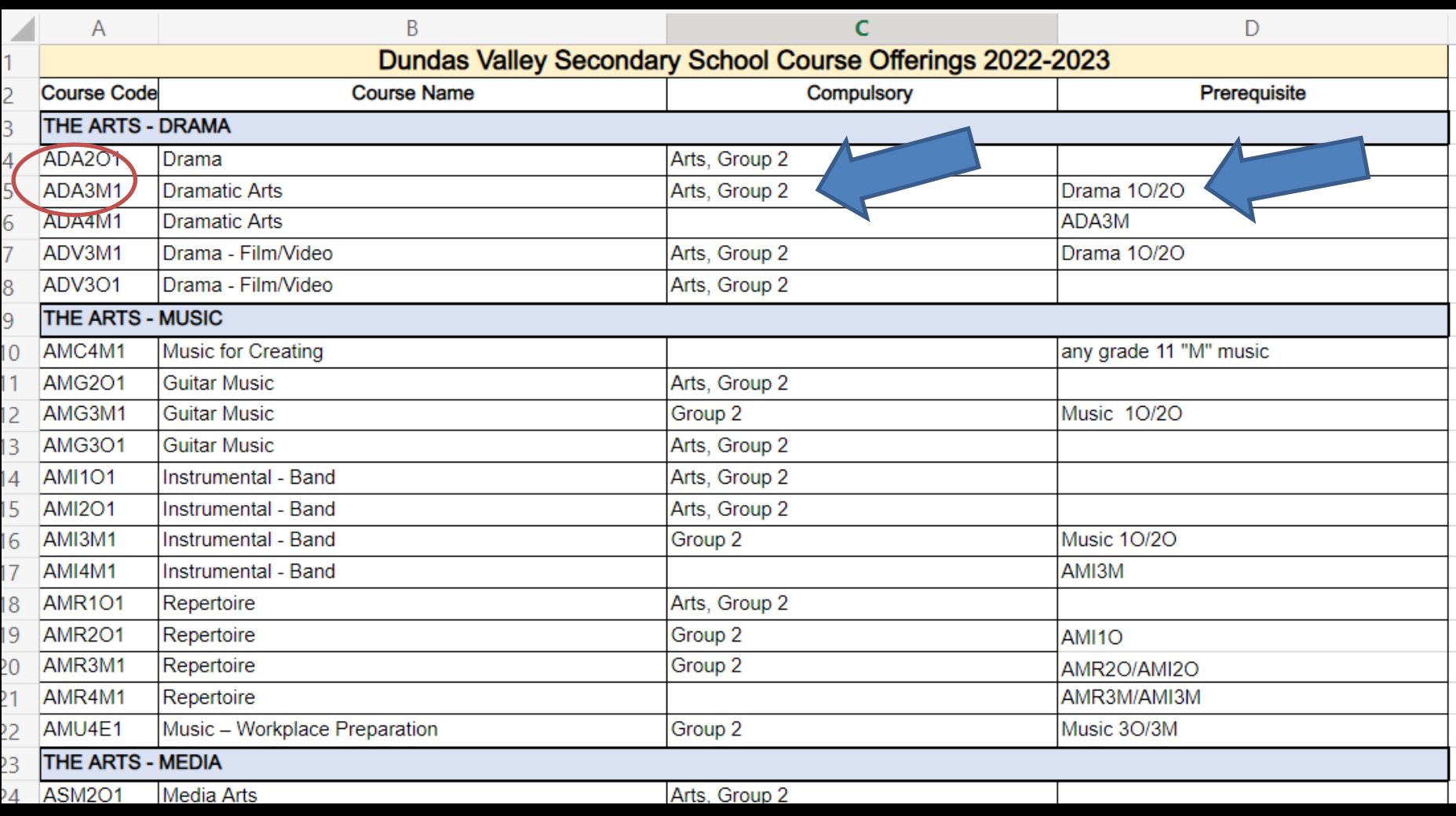

### **Step 2: Click on Course Planner**

#### Hey Jennifer!

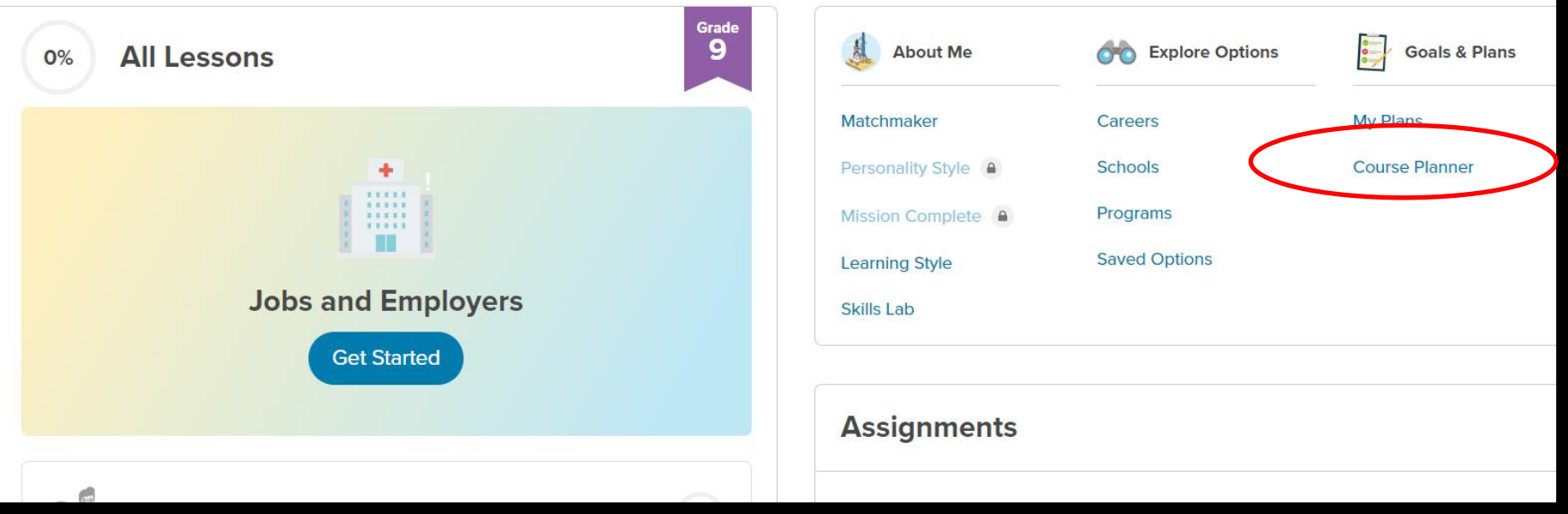

## **Sample Course Planner**

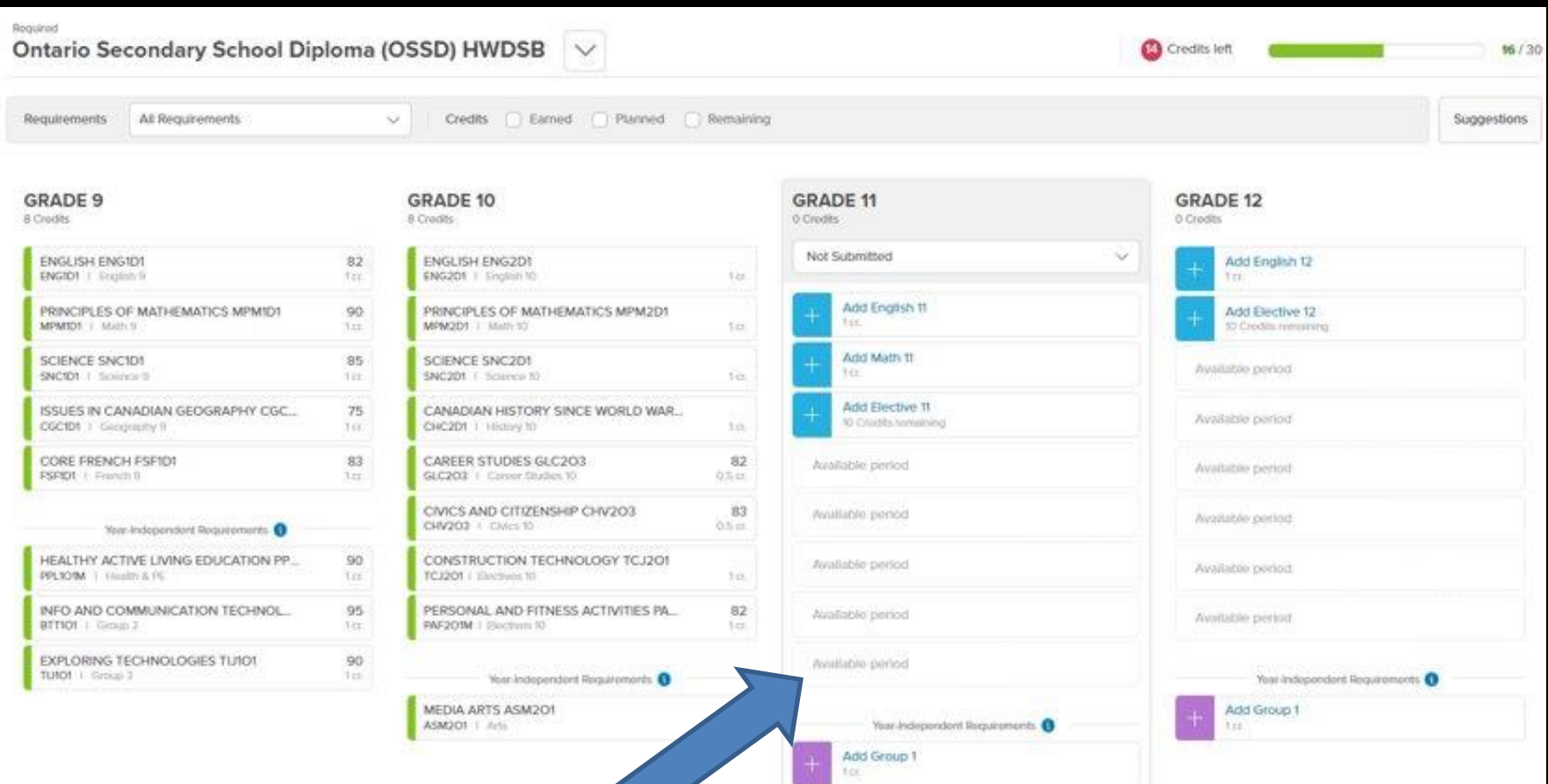

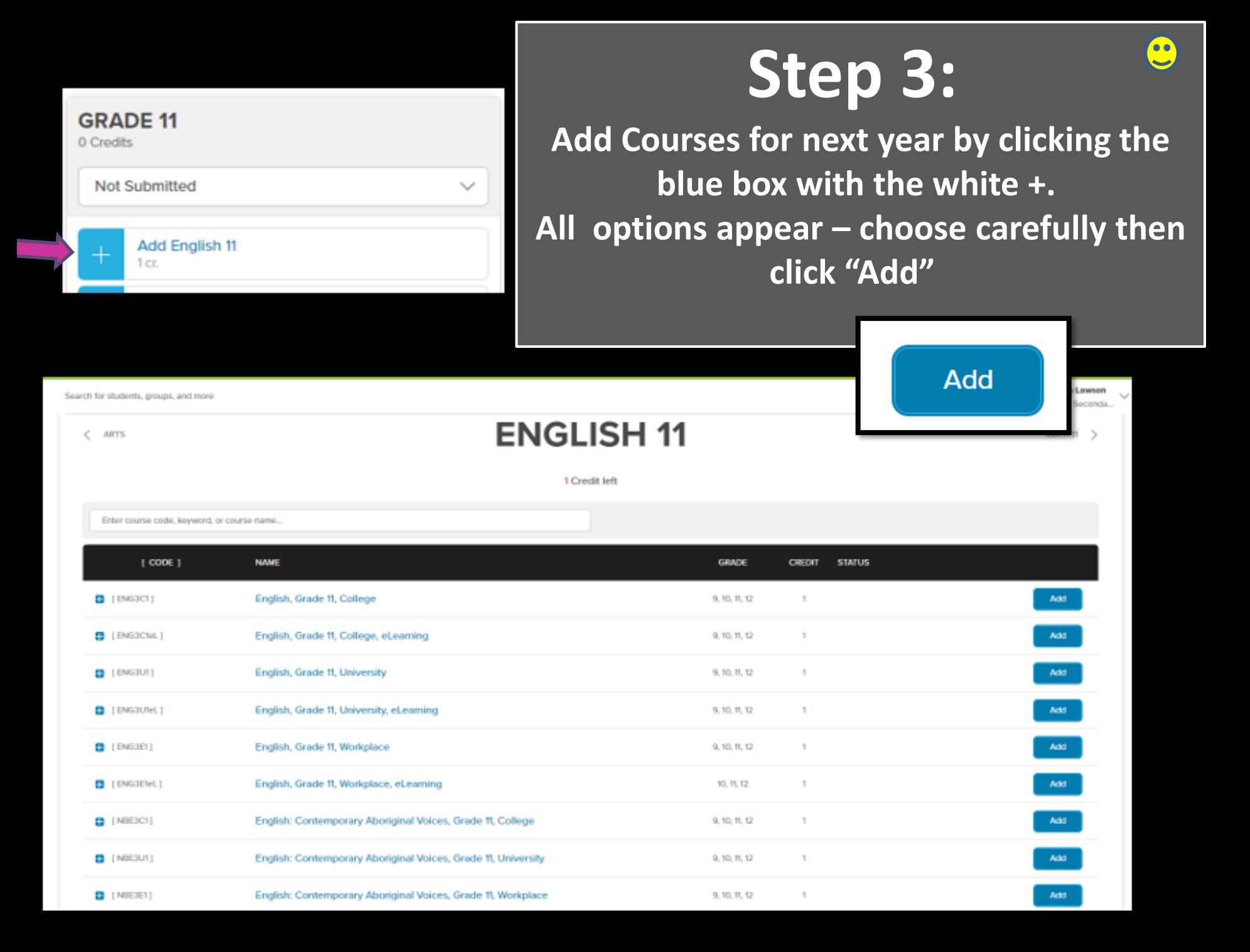

### Note these features: - The course carrousel at the top right - the "remove" button

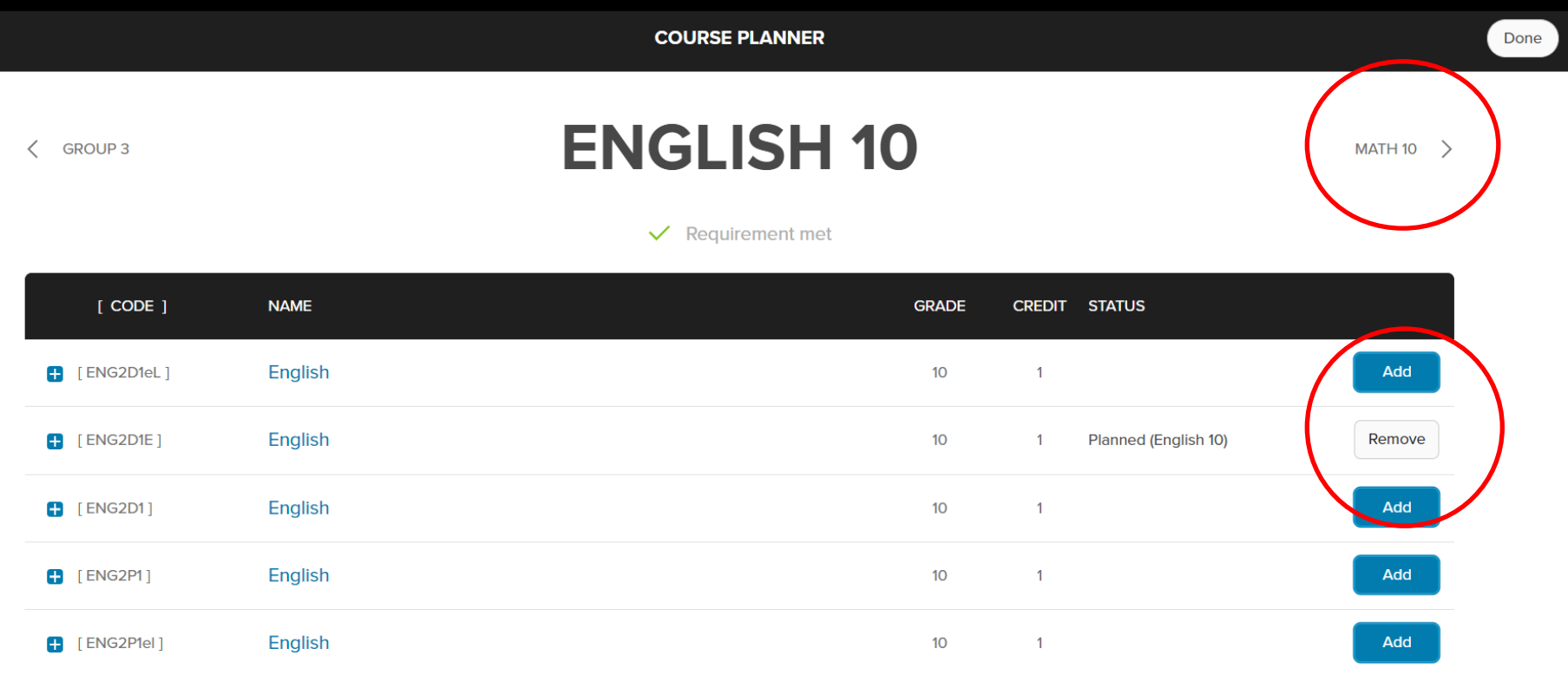

 $\blacksquare$  [ENG2L1] **English - Essential**  $10<sup>°</sup>$  $\overline{1}$ Add

### **Step 4: Search for Optional Courses**

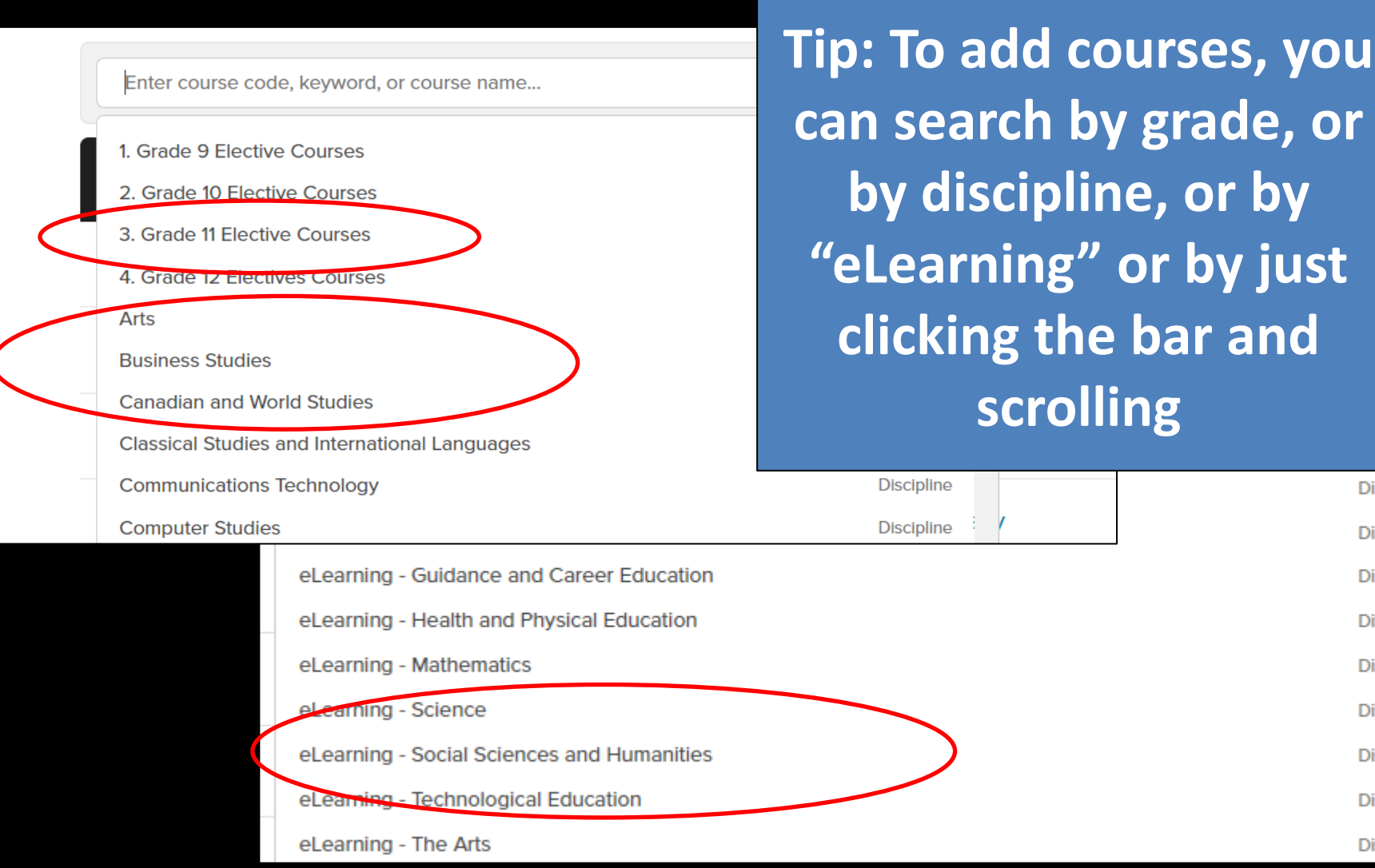

bline bline bline **Discipline Discipline Discipline Discipline Discipline Discipline Discipline Discipline Discipline** 

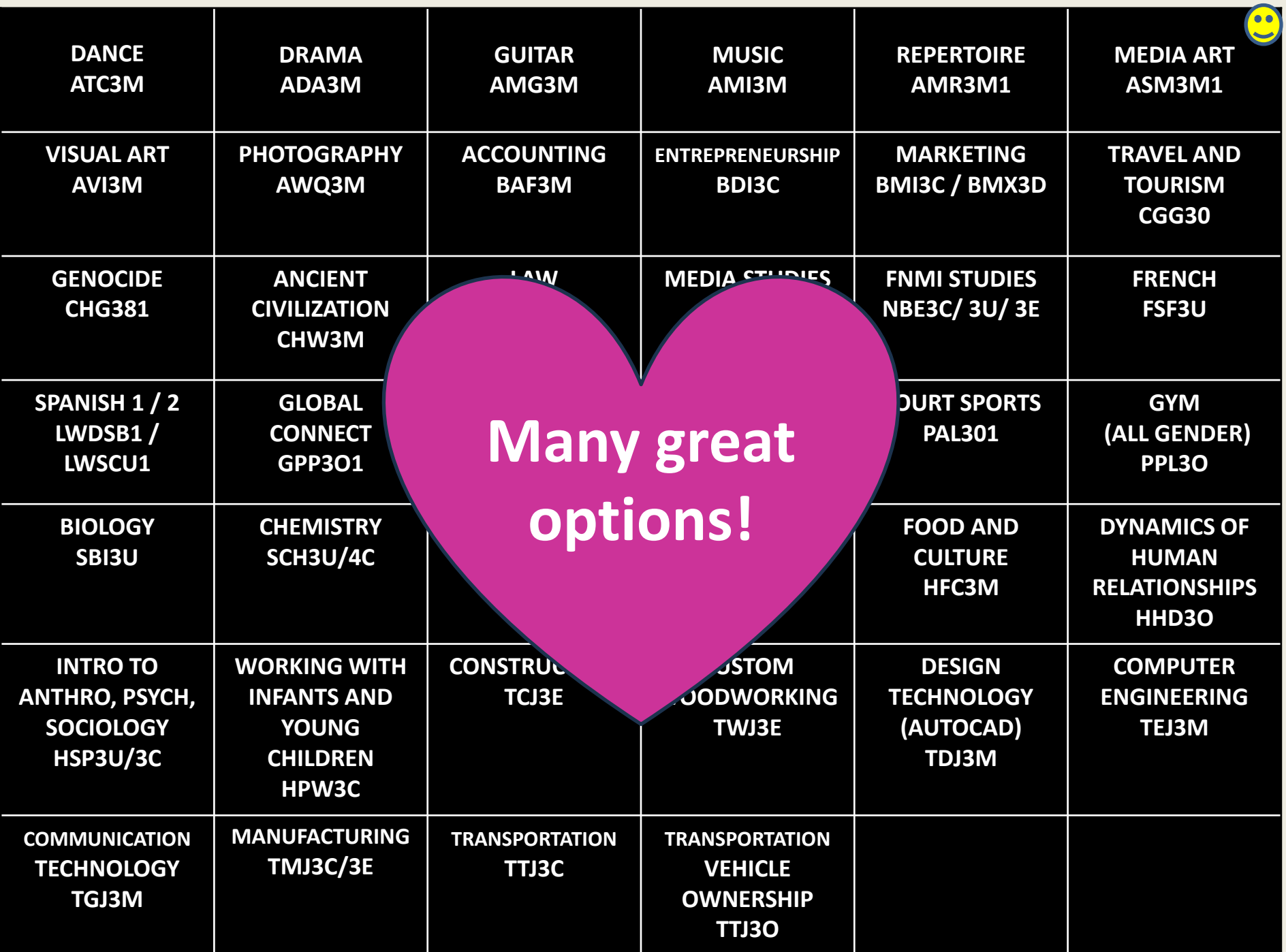

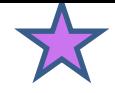

### **Warning icon –**

this appears most often when you are missing the prerequisite course… you'll need to remove it and select a different course

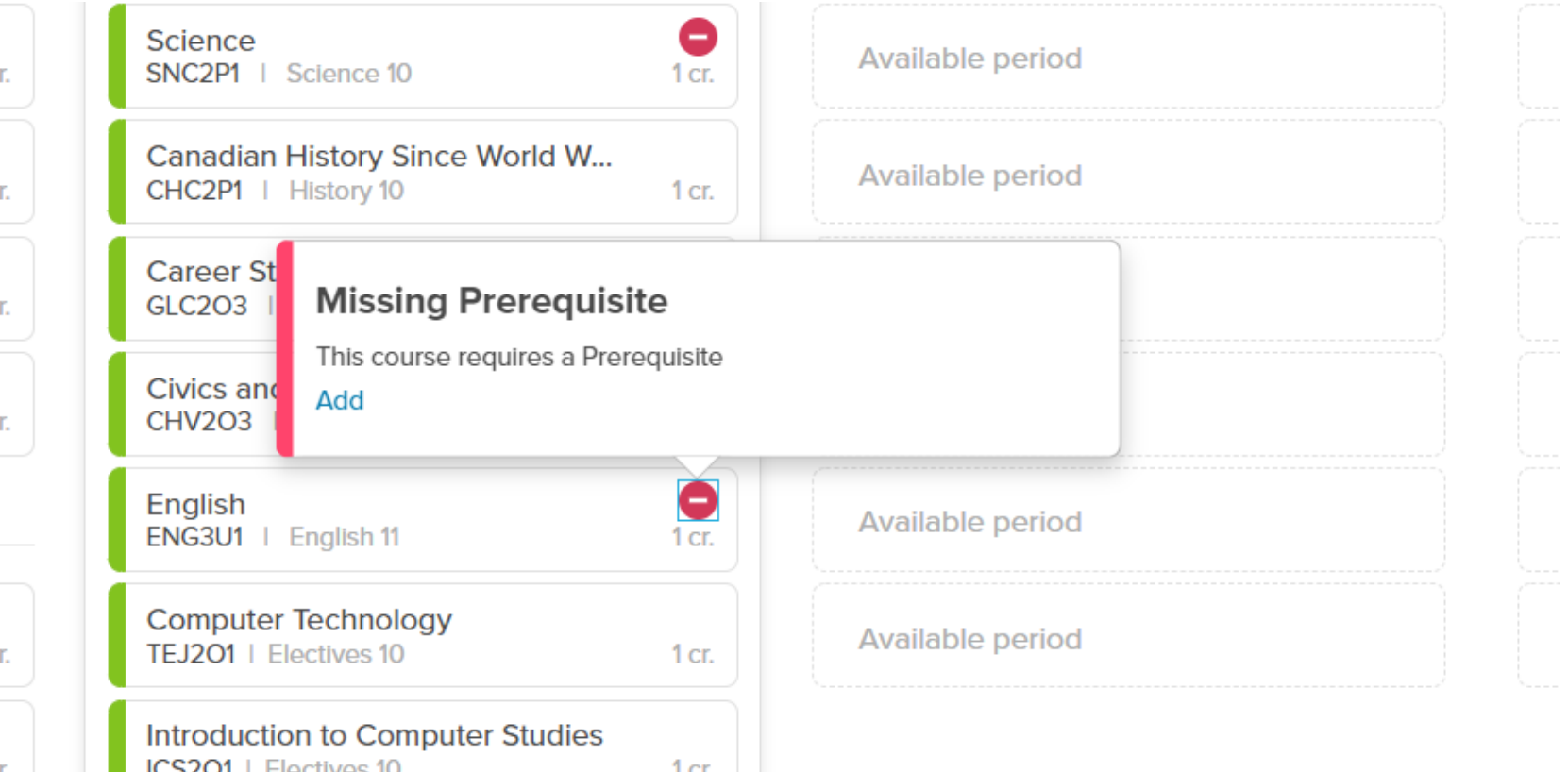

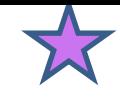

### **Info icon**  click and read the additional information

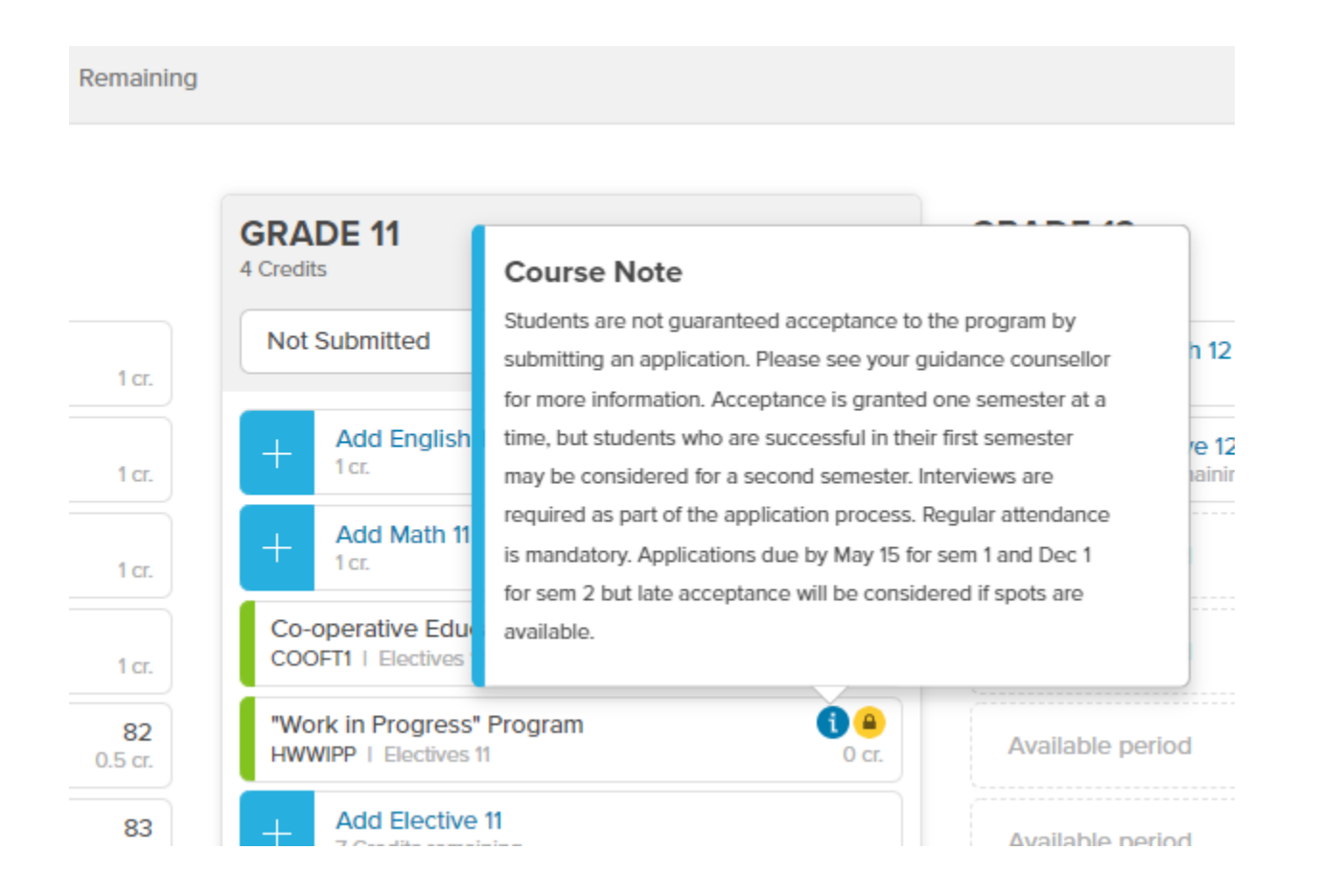

**As you add courses, they may go to the bottom if they are compulsory credits that you are fulfilling**

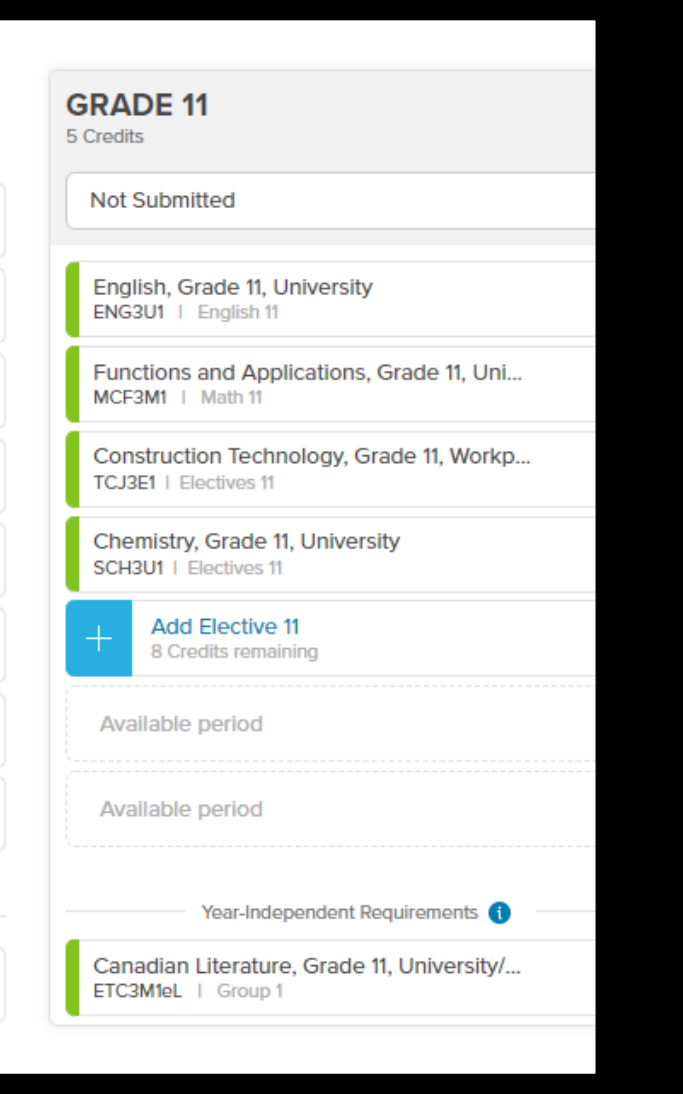

#### **NEW THIS YEAR! "Add Alternate" Course**

Please pick a back-up optional course in case one of the courses you would like is cancelled.

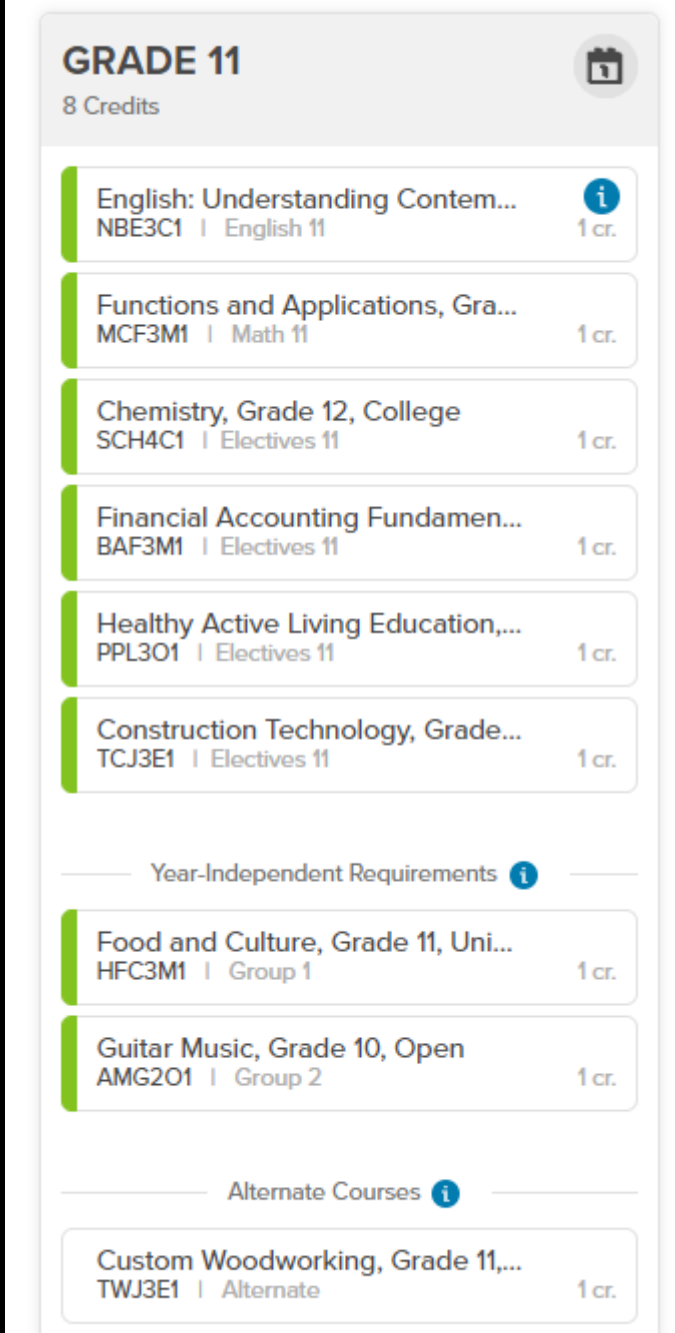

#### **CONTINUING EDUCATION**

**Translate** Contact Search

Events About Continuing Education • Register Now Transcripts/Document Request •

#### **Summer Credit Programs**

> Summer School

```
> Summer School On-Line
```
> Summer Co-op

> Summer Reach Ahead

ESL/LINC Summer School (Adults)

Home / Summer / Summer Credit Programs / Summer School On-Line **Summer School On-Line** 

For current HWDSB Secondary School and Adult stu p.m.

Continuing Education is pleased to offer Full Credit courses through our ! ending on July 28, 2022. Deadline for registration is June 30, 2022 at 2 p.

**Registration opens in May… you sign up with your parent/caregiver. Tell your Guidance Counsellor and we will put you on our list.**

**What if I'm planning to do summer school?**

**If you plan to do one of your compulsory courses at summer school, please have your parent email your Guidance counsellor so we can override your course,**

e.g. "We plan to have (name) take summer ENG3U online, knowing it will be a commitment of about 6-7 hours of schoolwork 5 days/week during the month of July, so please add (course) to the course options instead, with this plan in mind."

### **Last Step:**

Press **Submit** after you have 8 slots + your alternate course filled in. Some may be at the bottom – they do count

#### **Not Submitted** English, Grade 11, University, eLearning ENG3U1eL | English 11 Functions and Applications, Grade 11, Uni... MCF3M1 | Math 11 Communications Technology, Grade 11, U... TGJ3M1 | Electives 11 Construction Technology, Grade 11, Workp... TCJ3E1 | Electives 11 Food and Culture, Grade 11, University/Col... **HFC3M1 | Electives 11** Biology, Grade 11, University SBI3U1 | Electives 11 Healthy Active Living Education, Grade 11.... PPL301 | Electives 11 **Add Elective 11** 5 Credits remaining Year-Independent Requirements Canadian Literature, Grade 11, University/... ETC3M1eL | Group 1 **Ready to Submit**

**GRADE 11** 8 Credits

### **AMR – repertoire outside the school day**

If you would like AMR2O or 3M, please fill in the **DVSS - Request for Registration in AMR for 2023-2024** form from Ms. Dominey and give it to Ms. Dominey or your Guidance Counsellor by Feb. 28th

**Repertoire usually runs as a full year course every other morning (7:00 AM!) You must also take** 

**AMI3M in school.**

### **Next Steps**

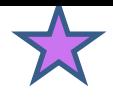

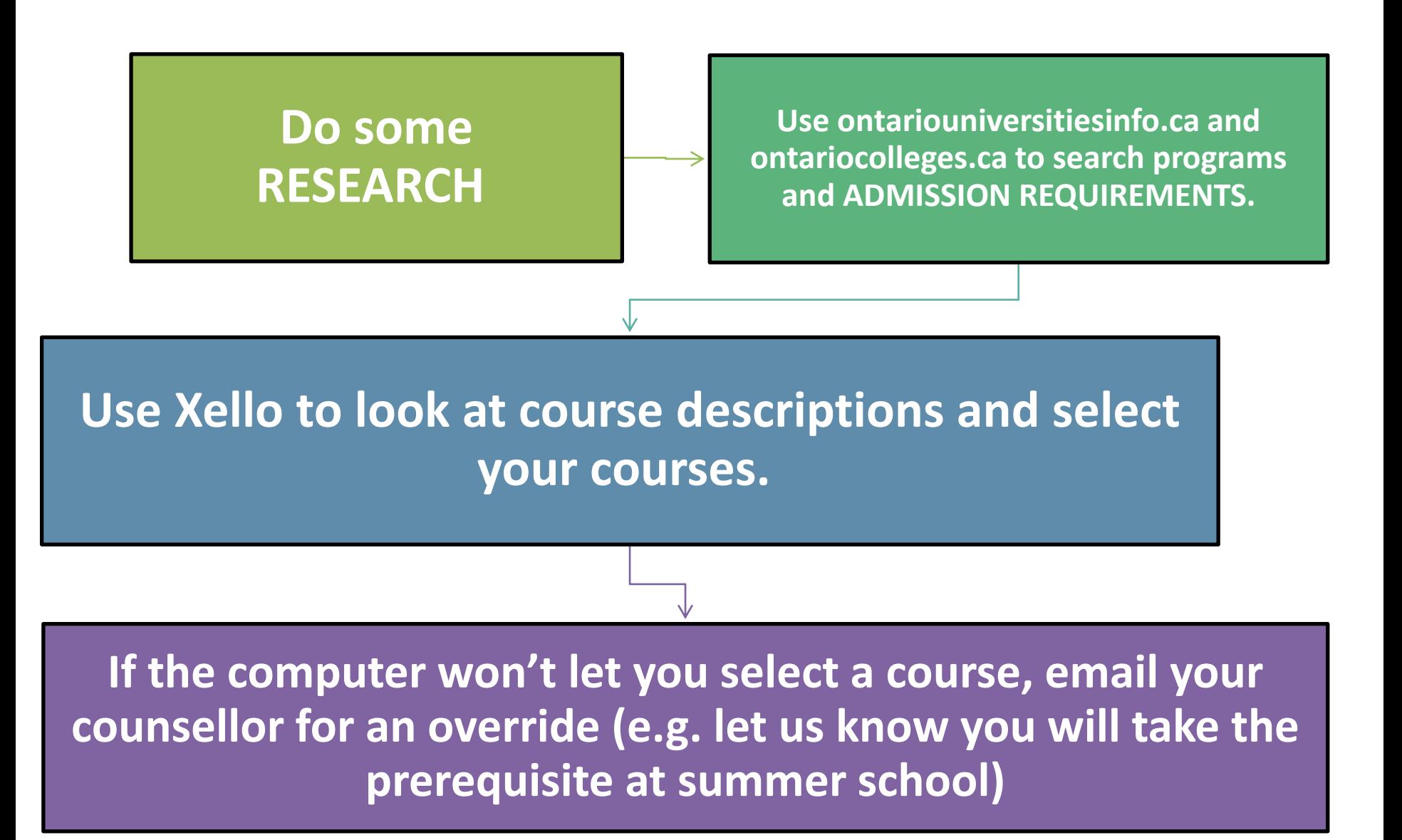

### Next Steps

#### **Questions?**

**Book an appointment with your counsellor on Dundas Valley Guidance Hub page.**

**Mr. O'Connor A-J Ms. Davidson K-L Ms. Warren M-Z**

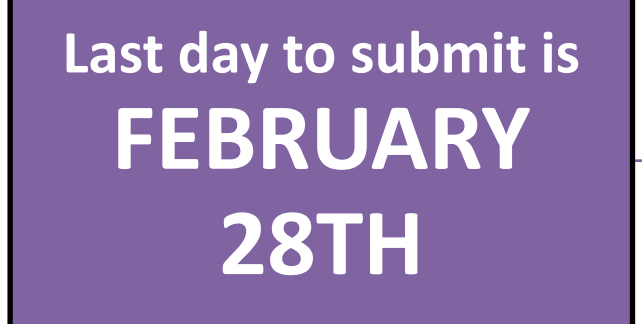

**Parents approve selected courses in Parent Portal**

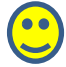

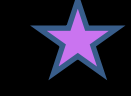

#### **Any Questions?**

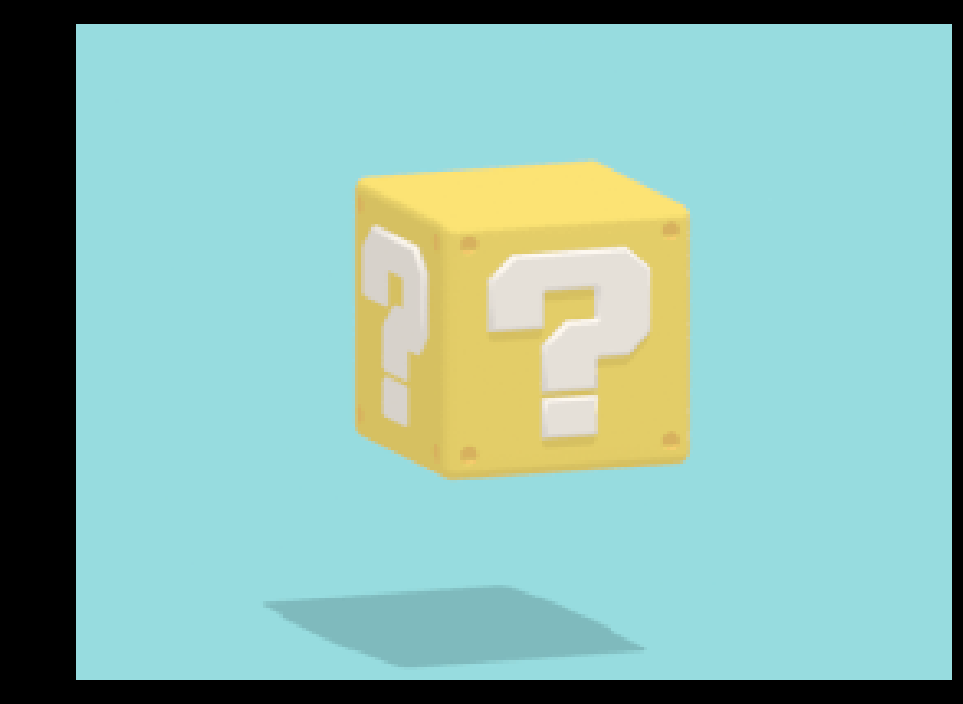